## Categories in the Design of Aldor

Stephen M. Watt Stephen.Watt@uwo.ca

Ontario Research Centre for Computer Algebra University of Western Ontario

Applied and Computational Category Theory (ETAPS ACCAT2007) Univesidade do Minho, Braga, Portugal. March 25, 2007.

## What is Computer Algebra?

- The study of algorithms and software so computers to do mathematics, producing equations and expressions rather than just numbers.
- E.g., polynomial factorization, trig simplification, integration.
- Successful commercial systems, e.g. Maple, Mathematica.
- Many special-purpose systems for research.
- We study this at ORCCA, the Ontario Research Centre for Computer Algebra, a joint laboratory involving Western, Waterloo and Maplesoft.
- Personal role: as an author of Maple, Axiom, Aldor, MathML.

## What is Axiom?

- Axiom was a CAS designed in the 80s and early 90s at IBM research.
- Based on concepts of abstract algebra, e.g. the library is built on such things as AbelianMonoid, Ring, Field, Module(R), etc.
- Initially disseminated by the Numerical Algorithms Group, Oxford. Now open source.

## What is Aldor?

- Initially conceived as extension language for Axiom.
- Required very expressive type system to model rich relations among mathematical types.
- Higher order: types and functions first class values.
- Full support for dependent types, use of type categories.
- Optimizing compiler.
- Has users. Some libraries 200-400 Kloc.

# Aldor Motivation

- Originally an extension language for the AXIOM system.
- Need to model rich relationships among mathematical structures.
- Emphasis on uniform handling of values independent of their type; less emphasis on a particular object model.
- Primary considerations: generality, composibility, efficiency, interoperability
- Express the requirements and the rich relationships among inputs. Express guarantees on the results.
- Then have a language encouranging one to weaken the requirements and strengthen the guarantees.

# Context

- Scratchpad II (IBM) 1984-1990.
- $A^{\sharp}$  as extension language to Axiom 1990-1994 Generate code to run in Lisp envorinment or linked into C applications.
- Available with Axiom 2 from NAG
- FRISCO 1996-1999 (NAG, INRIA, CNRS, U Cantabria, U Pisa) C++ and Fortran interfaces, algebra libraries, etc
- www.aldor.org 2002
- Workshop on Categorical Programming Languages (2001 London ON, 2002 Lille, 2004 Santander)
- Recent papers, e.g. Domain Specific Aspect Languages 2006, Workshop on Generic Programming 2006.

# Why Math in Prog Language Research?

- Rich relationships among non-trivial concepts.
- Well-defined domain.
- Many programming langauge problems have had early use here: algebraic expressions, arrays, big integers, garbage collection, pattern matching, parametric polymorphism, ...

# Why Prog Language Research in Math?

- Large libraries, requiring efficient code.
- Complex interfaces.
- Simple programming language ideas insufficient.

## Aldor Language Characterization

- Imperative language, statically typed, strict.
- Blend of functional, OO and AO styles.

Both types and functions are first class: can be constructed during execution and used as any other value.

Functional features: closures, currying, etc.

Pervasive use of dependent types – provide static information about dynamic objects. Basis for OO features.

Ex post facto extensions of types.

• Does not support continuation passing, to interoperate with C, Fortran, Java, etc.

# A Problem in Computer Algebra Software

- Systems usually have several implementations of the same algorithm for different structures.
	- E.g. Gaussian elimination over Q,  $\mathbf{Z}/p\mathbf{Z}$ ,  $\mathbf{Z}(x)$ ,...
- Sometimes in alternative views E.g. repeated squaring  $(f^n)$  vs repeated doubling  $(n * p)$ .
- Difficult to implement improvements where needed.
- Difficult to extend system to work with new objects.
- Want to be able to:
	- define algorithms for some specific category of objects
	- impelement them efficiently, and
	- compose constructions flexibly.

# Aldor and Its Type System

#### • Types and functions are first class values

- May be created dynamically.
- Provide representations mathematical sets and functions.

#### • The type system has two levels

- $-$  Each value belongs to a unique *domain* that can be declared statically.
- Domains belong to the domain Type, and may additionally belong to a number of type *categories*, which are subtypes of Type.
- Categories specify what exports (e.g. operations) a domain must provide.
- Categories fill the role of interfaces or abstract base classes.

#### Types as Values

• When types can be used as values, dependent types become very natural for generic programming.

identity: (n: Integer, R: Ring) -> Matrix(n, n, R)

 $identity(2, Float)$  ==>  $[1.0 0.0]$ [0.0 1.0]

• Parametric polymorphism:

commutator(R: Ring)(p: R, q: R):  $R = p * q - q * p$ ;

### Type Categories vs OO

• Suppose we have

Semigroup: Category == with  $\{ *: (\%, \%) \Rightarrow \% \}$ DoubleFloat: Join(Semigroup, ...) == ... Permutation:  $Join(Semigroup, ...) == ...$ 

• In OOP we can multiply a DoubleFloat by a Permutation.

 $\left\{ \begin{array}{lcl} x,y & \in & DoubleFloat \ & \subset & Semigroup \ p,q & \in & Permutation \ & \subset & Semigroup \end{array} \right\}.$ OOP

Liskov recognized this problem with binary operations already with CLU.

• In Aldor, the two levels allow  $x*y$  but prevent  $x * p$ .

 $\left\{ \begin{array}{lcl} x,y & \in & DoubleFloat & \in & Semigroup \ p,q & \in & Permutation & \in & Semigroup \end{array} \right\}.$ Aldor

#### Dependent types are fully supported

- Gives dynamic typing. E.g. with
	- f: (n: Integer, m: SquareMatrix(n, Integer)) -> IntegerMod(n)

If  $n = 3$ , then m has type SquareMatrix(3, Integer) and  $f(n, m)$  has type IntegerMod(3).

• Recovers OO through dependent products. E.g.

```
prodl: List Record(S: Semigroup, s: S) == [
   [DoubleFloat, x],
   [Permutation, p],
   [DoubleFloat, y]
]
```
• Mutually dependent products are useful in expressing relationships among types.

## Categories and Parametric Polymorphism

• Category- and domain-producing functions use the same language as first-order functions.

```
-- A function returning an integer.
factorial(n: Integer): Integer == \{if n = 0 then 1 else n * factorial(n-1)}
-- Functions returning a category and a domain.
define Module(R: Ring): Category == Ring with {
    *: (R, \frac{\%}{\%}) -> \frac{\%}{\%}}
Complex(R: Ring): Module(R) with {
    complex: (\%, \%) \rightarrow R;
    real: \frac{\%}{\%} -> R;
    imag: % \rightarrow R;
    conjugate: \frac{9}{6} -> \frac{9}{6}; ...
} = add {
    Rep == Record(recal: R, imag: R);real(z:\%): R == rep(z).real;
    (w: %) + (z: %) : % == ...}
```
## Conditional Types

• Type producing expressions may be conditional

```
UnivariatePolynomial(R: Ring): Module(R) with {
    coeff: \left(\%, \text{ Integer}\right) \rightarrow R;monomial: (R, Integer) -> %;
     if R has Field then EuclideanDomain;
     ...
} == add \{...
}
```
#### Post facto extensions

- View existing domains in additional categories.
- Provides "aspect oriented" programming, or "separation of concerns"

```
extend Integer: FancyOutput == add {
        box(n: Integer): BoundingBox == [1, ndigits n, 0, 0]}
extend Integer: DifferentialRing == add {
        differentiate(n: Integeger): Integer == 0;
        constant?(n: Integer): Boolean == true;
}
```
• Allows well-structured libraries on the same types to be developed independently.

## Extending Constructions

• Categorical properties can be quite complex.

```
DirectProduct(n: Integer, S: Set): Set with {
    component: (Integer, \frac{9}{2}) -> S;
    new: Tuple S -> %;
    if S has Semigroup then Semigroup;
    if S has Monoid then Monoid;
    if S has Group then Group;
    ...
    if S has Ring then Join(Ring, Module(S));
    if S has Field then Join(Ring, VectorField(S));
    ...
    if S has DifferentialRing then DifferentialRing;
    if S has Ordered then Ordered;
    ...
} == add { ... }
```
• Certain constructors are open-ended in their conditionalization requirements.

#### Post Facto Extension of Functors

• Extending names bound to domain-producing functions.

```
F(a1: T01, \ldots, ak: T0k): RO == AOextend F(a1: T11, \ldots, ak: T1k): R1 == A1...
extend F(a1: Tn1, \ldots, ak: Tnk): Rn == An
```

```
gives
```

```
F(a1:Meet(T01...Tn1),...,an:Meet(T0k...Tnk)): with {
    if a1 \in T01 and ... and ak \in T0k then R0;
     if a1 \in T11 and ... and ak \in T1k then R1;
     ...
     if a1 \in \texttt{Tn1} and ... and ak \in \texttt{Tnk} then Rn;
} == add \{if a1 \in T01 and ... and ak \in T0k then A0;
     if a1 \in T11 and ... and ak \in T1k then A1;
     ...
    if a1 \in \texttt{Tn1} and ... and ak \in \texttt{Tnk} then An;
}
```
#### Post Facto Extensions

• A better direct product:

```
DirectProduct(n: Integer, S: Set): Set with {
    component: (Integer, \%) -> S;
   new: Tuple S \rightarrow \%;
} = add { ... }extend DirectProduct(n: Integer, S: Semigroup): Semigroup == ...
extend DirectProduct(n: Integer, S: Monoid): Monoid == ...
extend DirectProduct(n: Integer, S: Group): Group == ...
...
extend DirectProduct(n: Integer, S: Ring): Join(Ring, Module(S)) == \dotsextend DirectProduct(n: Integer, S: Field): Join(Ring, VectorField(S)) == ...
...
extend DirectProduct(n: Integer, S: Field): Join(Ring, VectorField(S)) == ...
extend DirectProduct(n: Integer, S: DifferentialRing): DifferentialRing == ...
extend DirectProduct(n: Integer, S: Ordered): Ordered == ...
...
```
• Normally these extensions would all be in separate files.

#### • Staged Building of Libraries

- 1. Basic raw types without operations, as above.
- 2. Add the relevant primitive operations.

```
extend Boolean: with {
     =: (\%, \%) \rightarrow Booelean;
     convert: % \rightarrow String; ...
} = ...
extend Integer: with {
     =: (\% , \% ) \rightarrow Boolean;
     \langle \cdot, \cdot \rangle \cdot \langle \cdot, \cdot \rangle -> Boolean;
     convert: % \rightarrow String; ...
} = . . .extend String: with {
     =: (\%, \%) \rightarrow Boolean;
     #: % -> Integer; ...
} = . . .
```
- Staged Building of Libraries (cont'd)
	- 3. Define data structure domains
	- 4. Define data structure categories. Extend domains.

- 5. Define mathematical categories.
- 6. Extend basic domains.
- 7. Define mathematical domains.

• Adding callback algorithms to parameters

Old style: Fixed conditionalization.

```
LinearAlgebra(R:CommutativeRing, M:MatrixCategory R):
with \{ \ldots \} == add \{local Elim: LinearEliminationCategory(R, M) == {
        R has Field \RightarrowOrdinaryGaussElimination(R, M);
        R has IntegralDomain =>
            TwoStepFractionFreeGaussElimination(R,M);
        DivisionFreeGaussElimination(R, M);
    }
    determinant(m:M):R == determinant(m)$Elim;
}
```
• Adding callback algorithms to parameters

New style: Open ended.

```
LinearAlgebraRing: Category == with {
   determinant: (M:MatrixCategory %) -> M -> %;
   rank: (M:MatrixCategory %) -> M -> Integer;
    ...
}
```
Modify LinearAlgebra package to use algorithms carried in on parameter. Replace the determinant function with

```
determinant(m:M):R == \{if R has LinearAlgebraRing then
        determinant(M) (a) $R;
    else
        determinant(m)$Elim;
}
```
Now we can extend rings, e.g. Integer, IntegerMod(p), before passing them to the LinearAlgebra package.

## Aldor Implementation

- Optimizing compiler
- Interpreted interactive environment for the same language
- Generates
	- Stand-alone executable programs
	- Object libraries in native OS formats
	- Portable byte code libraries
	- C or Lisp source

## Foam: Intermediate Code

- First order: functions and types now explicit
- Target level: Maps simply to register-based or stack-based Maps simply to Lisp, C, or assembly level
- Primitive types:

Nil Char Bool Byte HInt SInt SFlo DFlo Word Int8 Int16 Int32 Int64 Flo32 Flo64 Ptr Env Arr Rec Prog Clos

• Low-level operations, e.g. DFloPlus.

# Optimization

- The most important ones:
	- Procedural integration (inlining).
	- Data structure elimination (including lexical environments).
	- Constant propagation, common sub-expression elimination.

• Certain easy optimizations delegated to concrete code back end.

## Optimization of Generators

```
generator(seg:Segment Int):Generator Int == generate {
     i := a;while a \leq b repeat { yield a; a := a + 1 }
}
generator(l: List Int): Generator Int == generate {
    while not null? 1 repeat { yield first 1; 1 := rest 1 }
}
client() == \{ar := array(...);li := list(...);s := 0;for i in 1..#ar for e in 1 repeat \{ s := s + ar. i + e \}stdout \lt\lt s}
```
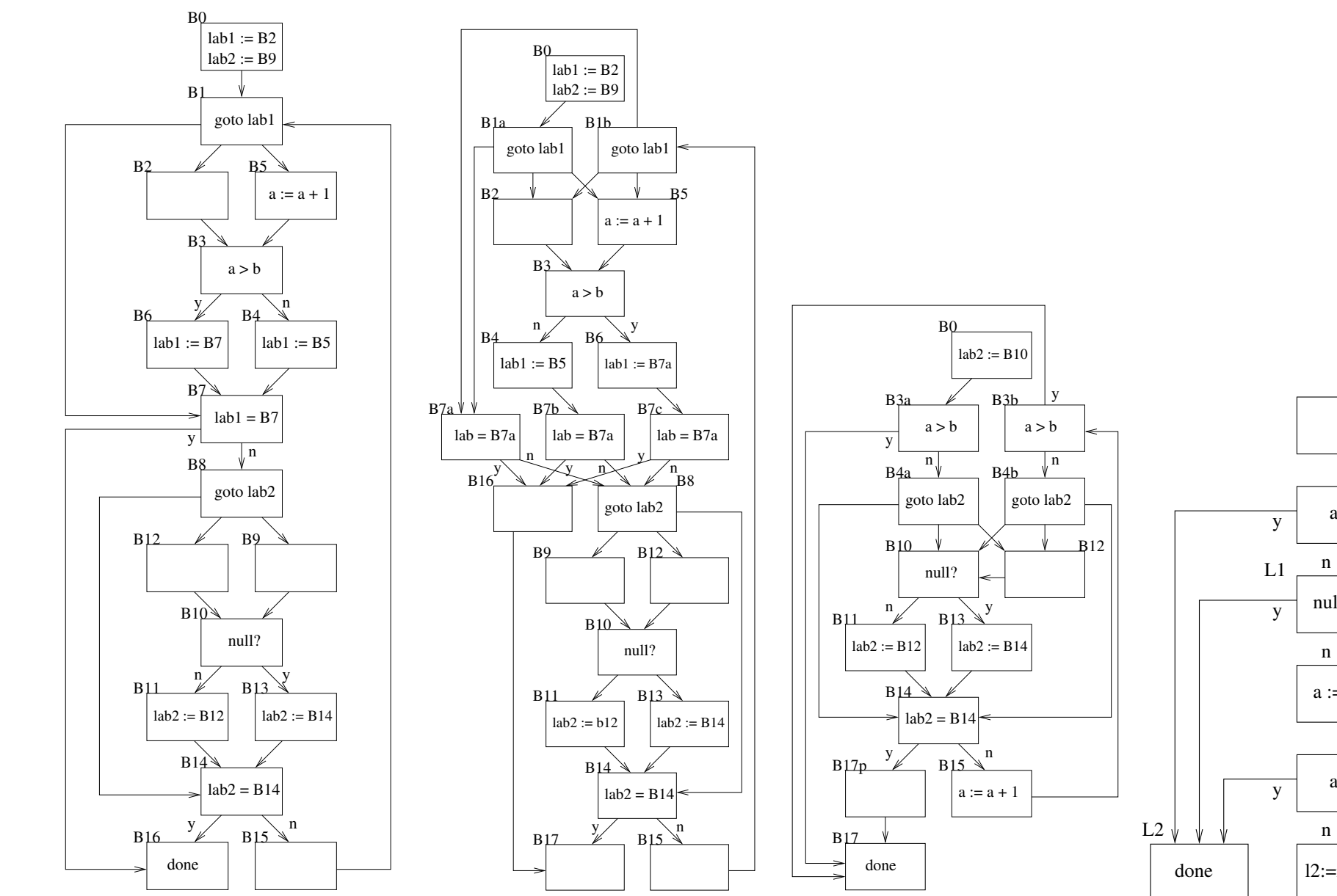

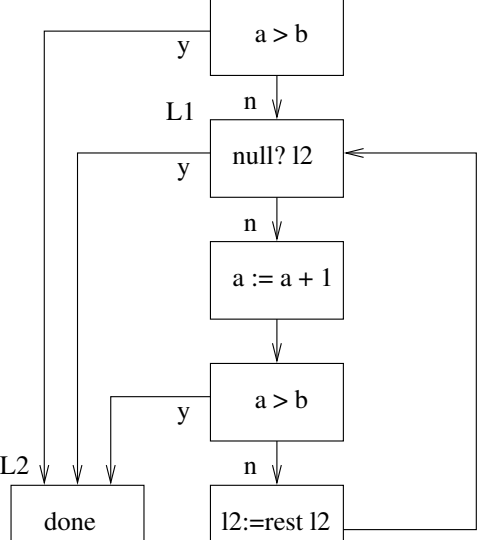

### Aldor vs C (Part I)

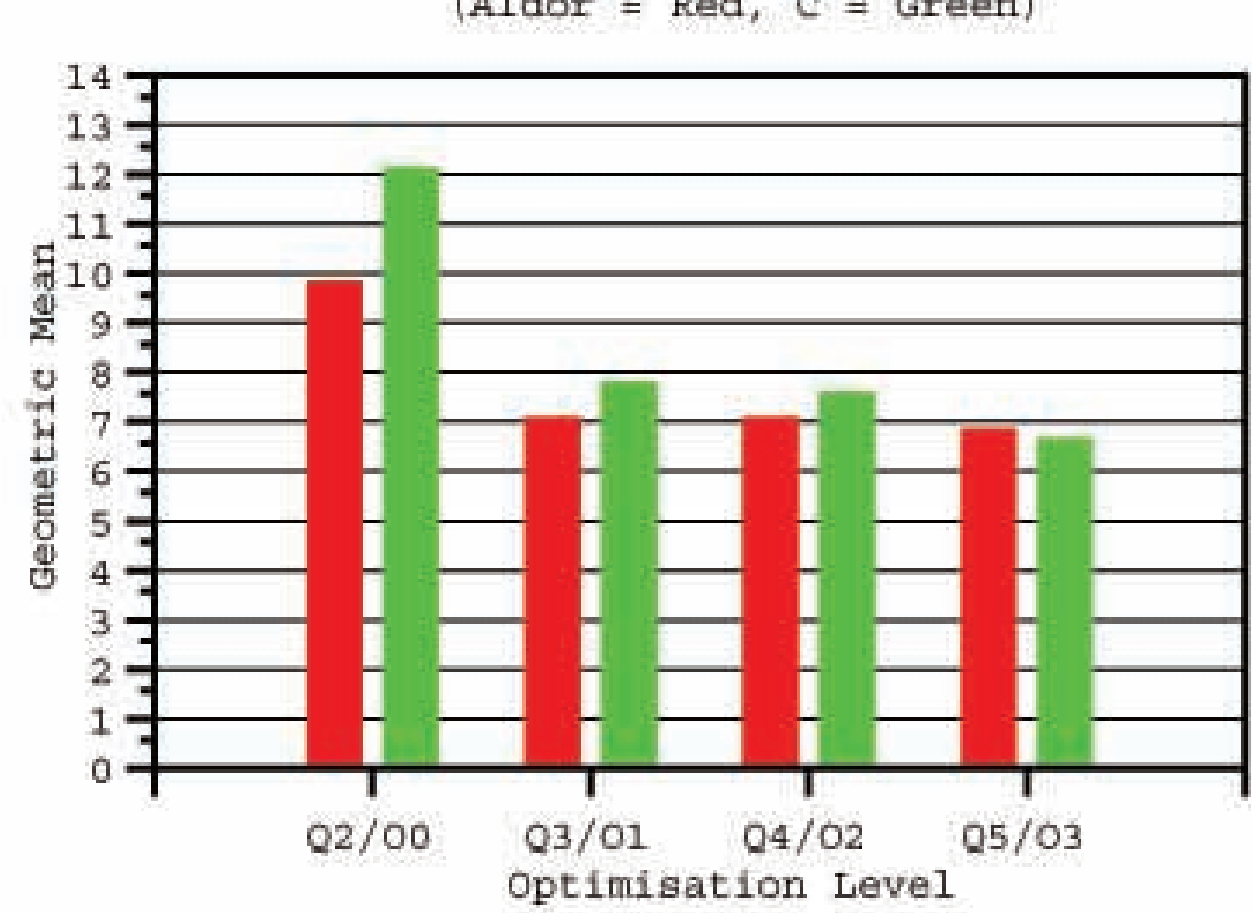

Non-floating-point  $( Aldor = Red, C = Green)$ 

#### Aldor vs C (Part II)

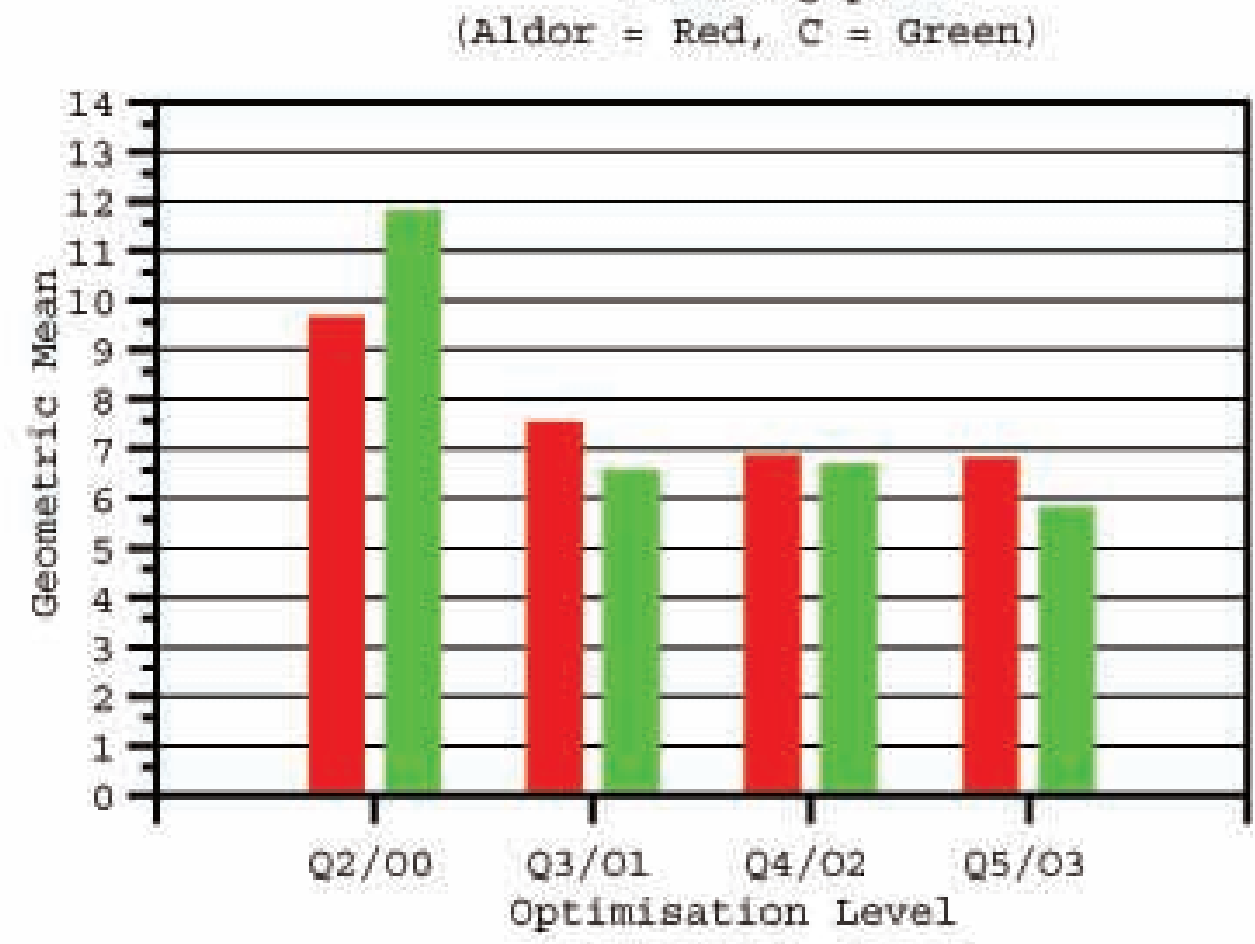

Floating-point

#### Example: Prime Number Sieve

```
# include "axllib.as"
```

```
import from Boolean, SingleInteger;
sieve(n: SingleInteger): SingleInteger == {
    prime?: PrimitiveArray Boolean := new(n, true);
    np := 0;for p in 2..n | prime? p repeat {
        np := np + 1;for i in 2*p..n by p repeat prime? i := false;
    }
    np
}
for i in 1..6 repeat {
    n := 10<sup>2</sup>i;
    print << "There are " << sieve n << " primes <= " << n;
    print << newline;
}
```
## Example: Multiple Values

```
#include "axllib.as"
import from Integer;
I ==> Integer;
\text{MapIII} \implies (I, I, I) \implies (I, I, I);(f: MapIII) * (g: MapIII): MapIII ==(i:I, j:I, k: I): (I,I,I) +-> f g (i,j,k);id: MapIII ==(i:I, j:I, k: I): (I,I,I) +-> (i,j,k);(f: MapIII) \hat{ } (p: Integer): MapIII == {
        p < 1 => id;
        p = 1 => f;
        odd? p \implies f * (f * f) \hat{\ } (p \text{ quo } 2);(f*f)^{(p \text{ quo } 2)};
}
cycle(a: I, b: I, c: I): (I,I,I) == (c, a, b);
cycle(1,2,3); cycle cycle (1,2,3);
(cycle * cycle)(1,2,3); (cycle * 10) (1,2,3);
```
### Example: Constructing an alternate view

+++ This constructor creates the operator domain with the opposite ring +++ multiplication. That is, as sets  $P = %$ , but a  $*$  b in  $P$  is b  $*$  a in  $%$ .

```
OppositeLinearOperator(P: LinearOperator R, R: Ring): LinearOperator(R) with {
        op: P \rightarrow \%;
        po: % \rightarrow P;
}
= P add \inRep == P;import from Rep;
        op(a: P): % == per a;
        po(x: %): P == rep x;(x: %) * (y: %): % == op(po y * po x);}
```

```
extend OppositeLinearOperator(P: DifferentialRing, R: Ring): DifferentialRing == add {
        deriv(x: \frac{9}{2}): \frac{9}{2} == op(deriv po x)
}
```

```
+++ This domain defines a ring of differential operators which act
+++ upon an A-module, where A is a differential ring.
+++ Multiplication of operators corresponds to functional composition:
+++ (L1 * L2). (f) = L1 L2 f
NNI ==> NonNegativeInteger;
SUP ==> SparseUnivariatePolynomial;
LinearOrdinaryDifferentialOperator(
     A: DifferentialRing,
     M: LeftModule(A) with differentiate: \% \rightarrow \%): LinearOperator(A) with {
        D: %;apply: (\%, M) \rightarrow M;...
        if A has Field then {
            leftDivide: (%, %) -> Record(quotient: %, remainder: %);
            rightDivide: (%, %) -> Record(quotient: %, remainder: %);
        }
     }
```

```
== SUP(A) add {
        ...
        if A has Field then {
            Op == OppositeMonogenicLinearOperator(%, A);
            DOdiv == NonCommutativeOperatorDivision(%, A);
            OPdiv == NonCommutativeOperatorDivision(Op,A);
            leftDivide(a, b) == leftDivide(a, b)$DOdiv;
            rightDivide(a, b) == fqr := leftDivide(op a, op b)$OPdiv;
                [po qr.quotient, po qr.remainder]
            }
            ...
        }
}
```
### Working in Hom: Morphisms as Objects

- View, e.g.,  $Poly(x)$ ,  $SqMat(n)$ ,  $Complex$ ,  $etc$  as elements of  $Hom(Ring)$ .
- Wish to compute on these, construct compositions, conversions.
- E.g. have many isomorphisms,

 $Poly(x)$  Complex R === Complex  $Poly(x)$  R Poly(x)  $Poly(y)$  R ===  $Poly(y)$   $Poly(x)$  R  $SqMat(n)$  Complex  $R == Complex$  SqMat(n) R  $SqMat(n)$   $SqMat(m)$   $R == SqMat(m)$   $SqMat(n)$   $R$ 

Wish to generically re-organize towers of functors. E.g. If F, G: (R: Ring)  $\rightarrow$  Module R, generically compute F G R  $\rightarrow$  G F R.

• Construct and optimize compositions, e.g.

```
Pxy == Poly(x) Poly(y);
```
p: Pxy Integer := ... f: Pxy IntegerMod $(7)$  := ...

Optimization complicated by presence of post-facto extensions.

#### Example: Re-organizing Data Structures

#include "axllib"

 $Ag \implies (S: BasicType) \rightarrow LinearAggregation S;$ 

-- This function takes two type constructors as arguments and -- produces a new function to swap aggregate data structure layers.

```
swap(X:Ag,Y:Ag)(S:BasicType)(x:X Y S):Y X S == [[s for s in y] for y in x];
```
-- Form an array of lists:

```
al: Array List Integer := array(list(i+j-1 for i in 1..3) for j in 1..3);
```
print << "This is an array of lists: " << newline; print << al << newline << newline;

-- Swap the structure layers:

la: List Array Integer := swap(Array,List)(Integer)(al);

print << "This is a list of arrays: " << newline; print << la << newline

# Recent and On-going Work

- Advanced libraries for polynomial and differential systems (triangular decomposition, generic solution of  $ODE/ODE/OD_qE$ , ...)
- Maple/Aldor interface
- Parallel Aldor for QCD: Diff ops in cat of fiber bundles. Code gen via Todd-Coxeter exploits problem and computer symmetry.
- Categorical framework to link  $C++$  and Java templates with Aldor functors (OOPSLA).
- Segue between concrete values and symbolic expression trees in a general way. Relate concrete types to trees with adjoints.
- Extended construction: Construction in an extended computation. Mutable during construction, then afterwards they are immutable.
- Distinguish coercions: embeddings, retractions, liftings.
- Support more kinds of arrows naturally and efficienlty.
- Optimizaiton of generics.

# **Conclusions**

- It is possible to write mathematical algorithms at a high level of abstraction and to compile them to efficient code.
- Quantifing over categories solves a number of practical problems in software specification, library construction and code optimization.
- Experience shows this approach leads programmers to try to write code as generally as reasonable, minimizing assumptions.

# Aldor Availability

- www.aldor.org
- Freely available by download
- Standard base and advanced math libraries